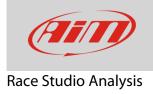

## Sending data

## **Question:**

How can I send data downloaded through Race Studio Analysis to AiM?

## Answer:

• Run Race Studio Analysis using the desktop icon or from Race Studio 3 (click "Analysis" on the software top keyboard): "Test Database" page opens. right click on the test you want to send. Useful options are the two bottom ones.

| Diff         Diff         Diff <thdiff< th="">         Diff         Diff         <thd< th=""><th>RS2Analysis 2.56.12 - [Test database and Lap manager</th><th></th><th></th><th></th><th></th><th></th><th></th><th></th><th></th><th></th><th></th><th>and the second second</th><th></th></thd<></thdiff<>                                                                                                    | RS2Analysis 2.56.12 - [Test database and Lap manager |                                    |                                    |          |        |    |             |            |                 |             |         | and the second second |           |
|----------------------------------------------------------------------------------------------------|------------------------------------------------------|------------------------------------|------------------------------------|----------|--------|----|-------------|------------|-----------------|-------------|---------|-----------------------|-----------|
| Base as adja:         Test database         1: stefanos, gl. (Generic testings (J)35 M   2: AM - struct: M             Test database         1: stefanos, gl. (Generic testings (J)35 M   2: AM - struct: M             Test database         1: stefanos, gl. (Generic testings (J)35 M   2: AM - struct: M             Test database         1: stefanos, gl. (Generic testings (J)35 M   2: AM - struct: M             Test database         1: stefanos, gl. (Generic testings (J)35 M   2: AM - struct: M             Test database         1: stefanos, gl. (Generic testings (J)35 M   2: AM - struct: M             Test database         1: stefanos, gl. (Generic testings (J)35 M   2: AM - struct: M             Test database         1: stefanos, gl. (Generic testings (J)35 M   2: AM - struct: M             Test database         1: stefanos, gl. (Generic testings (J)35 M   2: AM - struct: M           Stefanos, gl. (Generic testings (J)35 M   1: AM - struct: M             Test database         Content         Stefanos, gl. (Generic testings (J)37 M   1: M + N + N + N + N + N + N + N + N + N +                                                                                                    |                                                      |                                    |                                    |          |        |    |             |            |                 |             |         |                       | - 5       |
| Basel Up:         User Portler           Test daskes         1: stimuly d_carries trange_UDP in [2: API routed in [2: API routed in [2: API rou                                             |                                                      |                                    | #  \$                              |          |        |    |             |            |                 |             |         |                       | (Hi       |
| The Lay Color         Serie Classical           Classical additional and the select strates grow and strates grow and grow and grow and grow                                    |                                                      | Test database 1 - stefanog_sd_Gene | ric testinga_0376 🛙 2 - AIM - Kine | etic≈∣   |        |    |             |            |                 |             |         |                       |           |
| Tell Lood         Select Stands         Select dawgoodig         Select dawgoodig                                                                                                    |                                                      | Use selection criteria             |                                    |          |        |    |             |            |                 |             |         |                       |           |
| Test I (able to be provided by provided in the provided in the proverest provided in the provided in the provided in th |                                                      |                                    | Select vehicle                     |          |        | Se | lect driver |            | Select cha      | mpionship   |         | Select test typ       | P         |
| Loss 2000         Loss 2000         Loss 2000 <thloss 2000<="" th=""> <thloss 2000<="" th=""> <thl< td=""><td></td><td></td><td></td><td></td><td>Show</td><td></td><td></td><td></td><td></td><td></td><td>🗐 Sha</td><td></td><td>-</td></thl<></thloss></thloss>                                                                                                    |                                                      |                                    |                                    |          | Show   |    |             |            |                 |             | 🗐 Sha   |                       | -         |
| All score:           s 00.55.50           Meanure:           stafering 32, Genet: testing, 0.070           orgen: Testing 30, Genet: testing, 0.070           orgen: Testing 42, Genet: testing, 0.070           orgen: Testing 42, Genet: testing, 0.076           Grand: Genet: testing, 0.076           Grand: Genet: testing, 0.076           Grand: Genet: testing, 0.076           Grand: Genet: testing, 0.076           Grand: Genet: testing, 0.076           Grand: Genet: testing, 0.076           Grand: Genet: testing, 0.076           Grand: Genet: testing, 0.076           Grand: Genet: testing, 0.076           Grand: Genet: testing, 0.076           Grand: Genet: testing, 0.076           Grand: Genet: testing, 0.076           Grand: Genet: testing, 0.076           Grand: Genet: testing, 0.077           Grand: Genet: testing, 0.076           Grand: Genet: testing, 0.077           Grand: Genet: testing, 0.078           Grand: Genet: testing, 0.077           Grand: Genet: testing, 0.077           Grand: Genet: testing, 0.077           Grand: Genet: testing, 0.078           Grand: Genet: testing, 0.078           Grand: Genet: testing, 0.078           Grand: Genet: testing, 0.078           Grad. Genet: testing,                                                                                                    |                                                      |                                    |                                    | 1        | 001    |    |             |            |                 |             | - 0110  |                       |           |
| S0.65.800           Method Sectors 0.070           Colspan="2">Sectors 0.070           Colspan="2">Sectors 0.070           Colspan="2">Sectors 0.070           Colspan="2">Sectors 0.070           Colspan="2">Sectors 0.070           Colspan="2">Sectors 0.070           Colspan="2">Sectors 0.070           Colspan="2">Sectors 0.070           Colspan="2">Sectors 0.070           Colspan="2">Sectors 0.070           Colspan="2">Sectors 0.070           Sectors 0.070           Sectors 0.0700           Sectors 0.070 </td <td></td> <td></td> <td></td> <td></td> <td></td> <td></td> <td></td> <td></td> <td></td> <td></td> <td></td> <td></td> <td></td>                                                                                                    |                                                      |                                    |                                    |          |        |    |             |            |                 |             |         |                       |           |
| asterior of Generic testing, 0.070           oper Temperature, Col<br>Accelerance IV, Gol<br>Generic Edgi, Generic Esting, 0.076           Test name         Test date         V         method, 0           Generic Esting, 0.076         Oper Temperature, Col<br>Accelerance IV, Gol<br>Generic Esting, 0.076         Test name         Test name         Test n                                                                                                    |                                                      |                                    |                                    |          |        |    |             |            |                 |             |         |                       |           |
| Bits         Utilized         Test class         Num         Fill         Additional           Accelerance Mr. G.         Accelerance Mr. G.         Accelerance Mr. G.         Accelerance Mr. G.         Accelerance Mr. G.         Fill         Model Mr. Market Mr. Market                                                                                                    | Measures:                                            |                                    |                                    |          |        |    |             |            |                 |             |         |                       |           |
| Accelerance:         Dial           Accelerance:         Dial           Generation:         Dial           Groß         Height           Groß         Height                                                                                                    | stefanog_sd_Generic testinga_0376                    |                                    |                                    |          |        |    |             |            |                 |             |         |                       |           |
| Acceleration         Acceleration         Acceleration<                                                                                                    |                                                      |                                    |                                    |          |        |    |             |            |                 |             |         |                       |           |
| Acceleration         Image         Test name         Test name <th< td=""><td></td><td></td><td></td><td></td><td></td><td></td><td></td><td></td><td></td><td></td><td></td><td></td><td></td></th<>                                                                                                    |                                                      |                                    |                                    |          |        |    |             |            |                 |             |         |                       |           |
| Growt         Genetic         Section         Control         Genetic         Section         Diversion         Control         Section         Diversion         Control         Section         Diversion         Control         Section         Diversion         Section         Diversion         Diversion         Diversion <thdiversion< th=""> <thdiversion< th=""> <thd< td=""><td></td><td></td><td></td><td></td><td></td><td></td><td></td><td></td><td></td><td></td><td></td><td></td><td></td></thd<></thdiversion<></thdiversion<>                                                                                                    |                                                      |                                    |                                    |          |        |    |             |            |                 |             |         |                       |           |
| Grove deskip         Grove deskip           Grove deskip         Int Batt Voltage         View         Test take         No.         No.         Best lab         Driver         Test type         Velde         Ch         Track C         Find         And C         Find         And C         Find         Find         And C         Find         Find         Find         Find         Find         Find         Find         Find         Find         Find         Find         Find         Find         Find         Find         Find         Find         Find         Find                                                                                                    |                                                      |                                    |                                    |          |        |    |             |            |                 |             |         |                       |           |
| Gyroz (dsg)         Test ham         Test ham         Test ham         Driver         Test hype         Whick         Ch         Track         C         Fill           LBBatt Volges         Seed         Buth         1         1         1         1         1         1         1         1         1         1         1         1         0.07.000         stefnong         Generic testing         None         Fill         add         stefnong         dist         stefnong         Generic testing         None         Fill         add         stefnong         Generic testing         None         Fill         add         stefnong         Generic testing         None         Fill         add         stefnong         Generic testing         None         Fill         add         stefnong         Generic testing         None         Fill         stefnong         Generic testing         None         Fill         None         Fill         stefnong         Generic testing         None         Fill         None         Fill         Stefnong         Generic testing         None         Fill         Stefnong         Generic testing         None         Fill         Stefnong         Generic testing         None         Fill         Stefnong         Geno                                                                                                    |                                                      |                                    |                                    |          |        |    |             |            |                 |             |         |                       |           |
| Int Batt Voltage       [V]       Implementation       Implementation                                                                                                    |                                                      | Test name                          | Test date                          | - V      |        | _  | Bestlan     | Driver     | Test type       | Vehicle     | Ch      | Track (               | Eile      |
| BPM         Image: Speed (mnh)         Generic testing, 0.375         Fil, May 05, 2017 07:14:15 AM         1         1         1         1         1         1         1         1         1         1         1         1         1         1         1         1         1         1         1         1         1         1         1         1         1         1         1         1         1         1         1         1         1         1         1         1         1         1         1         1         1         1         1         1         1         1         1         1         1         1         1         1         1         1         1         1         1         1         1         1         1         1         1         1         1         1         1         1         1         1         1         1         1         1         1         1         1         1         1         1         1         1         1         1         1         1         1         1         1         1         1         1         1         1         1         1         1         1         1 </td <td></td> <td></td> <td></td> <td></td> <td></td> <td></td> <td></td> <td></td> <td></td> <td></td> <td></td> <td></td> <td></td>                                                                                                    |                                                      |                                    |                                    |          |        |    |             |            |                 |             |         |                       |           |
| GPS_Speed_Em/h1       GPS_Heat [s]         GPS_Heat [s]       GPS_Heat [s]         GPS_Late [s]       GPS_Late [s]         GPS_Late [s]       GPS_Late [s] <t< td=""><td></td><td></td><td></td><td></td><td></td><td></td><td></td><td>-</td><td>-</td><td></td><td></td><td></td><td>ste</td></t<>                                                                                                    |                                                      |                                    |                                    |          |        |    |             | -          | -               |             |         |                       | ste       |
| GPS_Next [1]       GPS_1abac       [2]       GPS_1abac       [3]       1       1       0.04.000       stefanog       Generic testing       None       F1       ed       stefanog         GPS_1abac       [2]       GPS_1abac       [2]       1       1       0.05.2000       stefanog       Generic testing       None       F1       ed       stefanog         GPS_pheading       [deg]       Generic testing_0.0372       Fii, May 05, 2017 07.06:48 AM       1       1       1       0.05.800       None       F1       sd       stefanog         GPS_pheading       [deg]       Generic testing_0.0373       Mon, Feb 13, 2017 02:34:36 PM       1       1       1       0.03.8000       None       Generic testing       None       None       Mone       ded       ded       d                                                                                                    |                                                      |                                    |                                    |          |        |    |             | _          | -               |             |         |                       | ste       |
| GPS_1abacc       [0]       GPS_1abacc       [0]       GPS_1abacc       [1]       1       0.05.2000       stefanog       Generic testing       None       F1       sd       stefanog         GPS_1abacc       [0]       GPS_1abacc       [0]       1       1       0.05.2000       Stefanog       Generic testing       None       F1       sd       stefanog         GPS_Group       (dsg)       Generic testing       0.072       Min, Feb 13, 2017       0.23360 PM       1       1       1       0.04.8000       None       Generic testing       None       Min       Add         GPS_Group       (dsg)       Generic testing       0.072       Min, Feb 13, 2017       0.23360 PM       1       1       1       0.03.8000       None       Generic testing       None       None       Add       degeneric testing       None       None       Min       F5       F5       Min       F5       1       1       1       0.02.5000       None       Generic testing       None       None       Min       F5       Sd       Min       F5       1       1       1       0.02.5000       None       Generic testing       None       None       Min       F5       Sd       F5       Sd                                                                                                    | GPS_Nsat [#]                                         |                                    |                                    |          |        |    |             | _          | -               | None        |         | sd                    | ste       |
| GPS_Stope [deg]       Generic testing_0373       Mon, Feb 13, 2017 02:33:09 PM       1       1       1       00.64000       None       Generic testing_1070       None       Sd       Generic testing_1070       None       Sd       Generic testing_1070       None       Sd       Generic testing_1070       None       Sd       Generic testing_1070       None       Sd       Generic testing_1070       None       Sd       Generic testing_1070       None       Sd       Generic testing_1070       None       Sd       Generic testing_1070       None       Sd       Generic testing_1070       None       Sd       Generic testing_1070       None       Sd       Generic testing_1070       None       Sd       Generic testing_1070       None       Sd       Generic testing_1070       None       Sd       Sd       Sd       Sd       Generic testing_1070       None       Sd       Sd                                                                                                    | GPS_LatAcc [g]                                       |                                    |                                    |          | 1      | 1  |             | -          |                 | None        |         | sd                    | ste       |
| GPS_Heading_(deg)       GPS_Grow (deg/s)       GPS_Grow (deg/s) <t< td=""><td>GPS_LonAcc [g]</td><td>stefanog_sd_Generic testinga_0342</td><td>2 Thu, May 04, 2017 03:36:12 PM</td><td>4 2</td><td>1</td><td>1</td><td>00.18.060</td><td>stefanog</td><td>Generic testing</td><td>None</td><td>F1</td><td>sd</td><td>ste</td></t<>                                                                                                    | GPS_LonAcc [g]                                       | stefanog_sd_Generic testinga_0342  | 2 Thu, May 04, 2017 03:36:12 PM    | 4 2      | 1      | 1  | 00.18.060   | stefanog   | Generic testing | None        | F1      | sd                    | ste       |
| GPS_Gyno [dsg/s]       Generic testing_0271       Mon, Feb 13, 2017 12:55:10 PM       1       1       1       0.23,3000       None       Generic testing_0.071       Mon, Feb 13, 2017 12:55:12 PM       1       1       1       0.23,3000       None       Generic testing_0.073       Mon, Feb 13, 2017 12:55:12 FM       1       1       1       0.02,3000       None       Generic testing_0.074       Mon, Feb 13, 2017 12:55:12 FM       1       1       1       0.02,3000       None       Generic testing_0.074       Mon, Feb 13, 2017 12:55:12 FM       1       1       1       0.02,4000       None       Generic testing_0.074       Mon       Feb 3, 2017 12:16:12 PM       1       1       1       0.02,4000       None       Generic testing_0.064       Mon       Feb 3, 2017 12:16:12 PM       1       1       1       0.05,000       None       Generic testing_0.064       Mon       Feb 3, 2017 12:16:12 PM       1       1       1       0.02,4000       None       Generic testing_0.064       Mon       Feb 3, 2017 12:16:12 PM       1       1       1       0.02,4000       None       Generic testing_0.064       Mon       Feb 3, 2017 12:16:12 PM       1       1       1       0.05,000       None       Generic testing_0.061       Generic testing_0.056       Mon       Feb 3, 2017 12:16:12 PM       1                                                                                                    |                                                      | d_sd_Generic testinga_0373         | Mon, Feb 13, 2017 02:35:09 PM      | 4 1      | 1      | 1  | 00.49.000   | None       | Generic testing | None        | None    | sd                    | sd        |
| GPS_Altitude [m]       c                                                                                                    |                                                      | sd_Generic testinga_0372           | Mon, Feb 13, 2017 02:34:36 PM      | 4 1      | 1      | 1  | 00.36.000   | None       | Generic testing | None        | None    | sd                    | sd        |
| GPS posAccuracy [s]       mon, Feb 13, 2017 12:55:22 FM       1       1       1       0.03.300       None       None       None       None       sd       sd         GPS podAccuracy [s]       gd       gd       Generic testing_0.036       Mon, Feb 13, 2017 12:55:22 FM       1       1       1       0.03.300       None       Generic testing       None       None       sd       gd         GPS podAccuracy [Lint]       AtM-Knetic       Mon, Feb 13, 2017 12:18:13 PM       1       1       1       0.03.400       None       Generic testing       None       None       None       sd       Generic testing       Sd       Generic testing       Sd       Generic testing       None       None       None       None       None       None       None       Sd       Generic testing       None       None                                                                                                    |                                                      |                                    |                                    |          |        |    |             |            | -               | None        |         |                       | sd        |
| BPS_SpdAccuracy [s]       Spd_eneric testing0368       Mon, Feb 13, 2017 12:53:25 FM       1       1       0.025:000       None       Generic testingNone       None       Set         AUM - Könetic       Spd_eneric testing0368       Mon, Feb 13, 2017 12:53:25 FM       1       1       1       0.025:000       None       Generic testingNone       None       Spd_eneric testingNone       None       Spd_eneric tes                                                                                                    |                                                      |                                    |                                    |          |        |    |             |            | _               |             |         |                       | sd        |
| #25 FreqAccuracy [#]       Charnel 2 [*C]       Charnel 2 [*C] <td< td=""><td></td><td></td><td></td><td></td><td></td><td></td><td></td><td></td><td>-</td><td></td><td></td><td></td><td>sd</td></td<>                                                                                                    |                                                      |                                    |                                    |          |        |    |             |            | -               |             |         |                       | sd        |
| GPS_Accuracy [Unit]       AIM - Xinetic       I ad Generic testinga_0366       Mon, Feb 13, 2017 12:14:12 PM       1       1       1       0.590.00       None       Generic testing       None       None       None       Sd       Sd </td <td></td> <td></td> <td></td> <td></td> <td>-</td> <td></td> <td></td> <td></td> <td>-</td> <td></td> <td></td> <td></td> <td></td>                                                                                                    |                                                      |                                    |                                    |          | -      |    |             |            | -               |             |         |                       |           |
| All - Könetic       Mon. Eak st.       Mon. Eak st.       Mon. Eak st.       Mon. Eak st.       Mon. Eak st.       None       None </td <td></td> <td></td> <td></td> <td></td> <td></td> <td></td> <td></td> <td></td> <td>-</td> <td></td> <td></td> <td></td> <td></td>                                                                                                    |                                                      |                                    |                                    |          |        |    |             |            | -               |             |         |                       |           |
| RPM [pm]       Speed [mh]       Visit [ceneric testinga_0364]       Open test       AM       1       1       1       08.39.000       None       Generic testing       None       None       None       Sd       Sd         VaterTemp [*C]       Generic testinga_0363       Test properties       AM       1       1       0.36.8000       None       Generic testing       None       None       None       Sd       Sd         Steer [mm]       Generic testinga_0361       Export testinga_0361       Export testinga_0369       M       1       1       0.35.000       None       Generic testing       None       None       Sd       Sd         Channel 4 [*C]       Generic testinga_0359       e-Mail test       M       1       1       1       0.35.000       None       Generic testing       None       None       Sd       Sd                                                                                                    |                                                      |                                    |                                    |          | _      |    |             |            | _               |             |         |                       | sd        |
| Speed [m/h]       VaterTemp [*C]         Channel 2 [*C]       Sd_Generic testinga_0363       Test properties       AM       1       1       1       0.0.80.00       None       Generic testing       None       None       Sd       Sd         Steer [mm]       Sd_Generic testinga_0363       Remove test       AM       1       1       1       0.0.45.000       None       Generic testing       None       None       Sd       Sd         Steer [mm]       Sd_Generic testinga_0360       Export test       AM       1       1       1       0.0.45.000       None       Generic testing       None       None       Sd       Sd                                                                                                    |                                                      |                                    |                                    |          | -      | _  |             |            |                 |             | - Terre |                       | sd        |
| WaterTemp [*C]       Channel_2 [*C]         Channel_2 [*C]       Steer [mm]         Steer [mm]       Generic testinga_0362         Channel_4 [*C]       Steer [mm]         LatAcc [g]       LatAcc [g]         LoggerTemp [*C]       Steer [mm]         Generic testinga_0369       e-Mail test         M       1       1       1       0.0,56.000       None       Generic testing       None       None       Steer [mm]         LatAcc [g]       LatAcc [g]       Comeric testinga_0359       e-Mail test       M       1       1       1       0.0,56.000       None       Generic testing       None       None       None       Steer [mm]         Ggeneric testinga_0359       e-Mail test       M       1       1       1       0.1,28.000       None       Generic testing       None       None       Steer [mone None sd       sd         Ggeneric testinga_0179       Fri, Apr 14, 2017 06:46:50 AM       1       1       1       0.0,7000       None       Generic testing       None       F1       sd       sd         Generic testinga_0017       Fri, Apr 14, 2017 06:33:64 AM       1       1       1       0.0,9000       None       F1       sd       sd         Gene                                                                                                    | Speed [km/h]                                         |                                    |                                    | 4 1      | 1      |    |             | None       | _               | None        |         |                       | sd        |
| Channel_2       [C]         Steer [mm]       Generic testinga_0361       Export test       AM       1       1       1       0.04,5000       None       Generic testing       None       None       sd       sd         Channel_4       [*C]       Generic testinga_0360       e-Mail test       M       1       1       1       0.04,5000       None       Generic testing       None       None       Sd       sd         LatAcc       [a]       LoggerTemp [*C]       Generic testinga_0272       e-Mail test       M       1       1       1       0.04,2000       None       Generic testing       None       None       None       Sd       sd         Generic testinga_0172       e-Mail test       M       1       1       1       0.04,2000       None       Generic testing       None       None       Sd       sd         Generic testinga_0172       Fri, Apr 14, 2017 06:45:50 AM       1       1       1       0.04,7000       None       Generic testing       None       F1       sd       sd         Generic testinga_0113       Fri, Apr 14, 2017 06:33:54 AM       1       1       1       0.04,7000       None       Generic testing       None       F1       sd       sd                                                                                                    | WaterTemp [°C]                                       |                                    |                                    | 4 1      | 1      | 1  | 00.56.000   | None       | Generic testing | None        | None    | sd                    | sd        |
| Channel, 4 [*C]       ad_ceneric testinga_0359       e-Mail test<br>(g)       e-Mail test<br>(g)       e-Mail test<br>(g)       i       1       1       1       1       1       1       1       1       1       1       1       1       1       1       1       1       1       1       1       1       1       1       1       1       1       1       1       1       1       1       1       1       1       1       1       1       1       1       1       1       1       1       1       1       1       1       1       1       1       1       1       1       1       1       1       1       1       1       1       1       1       1       1       1       1       1       1       1       1       1       1       1       1       1       1       1       1       1       1       1       1       1       1       1       1       1       1       1       1       1       1       1       1       1       1       1       1       1       1       1       1       1       1       1       1       1       1       1 <t< td=""><td></td><td>deneric testinga_0361</td><td>AM</td><td>4 1</td><td>1</td><td>1</td><td>00.45.000</td><td>None</td><td>Generic testing</td><td>None</td><td>None</td><td>sd</td><td>sd</td></t<>                                                                                                    |                                                      | deneric testinga_0361              | AM                                 | 4 1      | 1      | 1  | 00.45.000   | None       | Generic testing | None        | None    | sd                    | sd        |
| LatAcc [g]<br>Laggerremp [°C]<br>Battery [V]<br>GPS_Accuracy [Unit]<br>GPS_Accuracy [Unit]<br>GPS_Accuracy [Unit]<br>Careficient testinga_0358<br>Generic testinga_0358<br>Generic testinga_019<br>Fri, Apr 14, 2017 06:35:45 M 1 1 1 00.47.000 None Generic testing None None sd sd<br>sd_Generic testinga_0019<br>Fri, Apr 14, 2017 06:35:45 M 1 1 1 00.47.000 None Generic testing None F1 sd sd<br>sd_Generic testinga_0017<br>Fri, Apr 14, 2017 06:35:45 M 1 1 1 00.47.000 None Generic testing None F1 sd sd<br>sd_Generic testinga_0016<br>Fri, Apr 14, 2017 06:35:36 M 1 1 1 00.47.000 None Generic testing None F1 sd sd<br>sd_Generic testinga_0015<br>Fri, Apr 14, 2017 06:35:36 AM 1 1 1 00.49.000 None Generic testing None F1 sd sd<br>sd_Generic testinga_0015<br>Fri, Apr 14, 2017 06:35:37 M 1 1 1 00.49.000 None Generic testing None F1 sd sd<br>sd_Generic testinga_0015<br>Fri, Apr 14, 2017 06:35:37 M 1 1 1 00.49.000 None Generic testing None F1 sd sd<br>sd_MM-Knetic Sun, Jun 12, 2005 01:55:27 PM 4 3 1 01.58.214 AIM driver Generic testing energy Kinetic evo None Genek WW<br>AIM - SuzukiGSXR<br>Fri, Jun 25, 1999 02:03:55 PM 6 5 1 00.65.680 AIM driver Generic testing None Misano Te<br>AIM - Kinetic Sun, Jun 12, 2005 01:55:27 PM 4 5 4 1 01.41.519 AIM driver Generic testing Bike None Misano Te<br>C                                                                                                    |                                                      |                                    | Export test                        | 4 1      | 1      | 1  | 01.55.000   | None       | Generic testing | None        | None    | sd                    | sd        |
| LoggerTemp         [*C]           Battery         [V]           Generic testinga_0272         Open test folder         *V         101         1         51         00.03.000         None         Generic testing         None         Sd         Sd                                                                                                    |                                                      |                                    |                                    | 4 1      | 1      | -  |             | 110116     | Generic testing | None        |         |                       | sd        |
| Battery         M         Control         Solution         Fri, Apr 14, 2017 06:46:50 AM         1         1         0.007.000         None         Generic testing         None         F1         sd         sd           GPS_Accuracy         [Unit]         Generic testing_0018         Fri, Apr 14, 2017 06:35:44 M         1         1         0.007.000         None         Generic testing         None         F1         sd         sd           Generic testing_0018         Fri, Apr 14, 2017 06:35:44 M         1         1         0.009.000         None         Generic testing         None         F1         sd         sd           Generic testing_0017         Fri, Apr 14, 2017 06:31:48 AM         1         1         0.099.000         None         Generic testing         None         F1         sd         sd           Generic testing_0015         Fri, Apr 14, 2017 06:31:48 AM         1         1         0.099.000         None         Generic testing         None         F1         sd         sd           Generic testing_0015         Fri, Apr 14, 2017 06:31:48 AM         1         1         0.099.000         None         Generic testing         None         F1         sd         sd           Generic testing_a0.015         Fri, Apr 14, 2017 06:31:48 AM                                                                                                    |                                                      |                                    | Open test folder                   |          | -      |    |             |            | -               |             |         |                       | sd        |
| 3PS_Accuracy       [Unit]       Unit       Construction       1       1       1       0.10.4.000       None       Fil       sd       sd         3PS_Accuracy       [Unit]       Generic testing0018       Fri, Apr 14, 2017 06:35:44 M       1       1       1       0.10.4.000       None       Generic testing       None       Fil       sd       sd         ad Generic testing0016       Fri, Apr 14, 2017 06:35:44 AM       1       1       1       0.0.4.000       None       Generic testing       None       Fil       sd       sd         ad Generic testing0016       Fri, Apr 14, 2017 06:31:48 AM       1       1       1       0.4.4000       None       Generic testing       None       Fil       sd       sd         ad Generic testing_0015       Fri, Apr 14, 2017 06:31:48 AM       1       1       1       0.4.4000       None       Generic testing       None       Fil       sd       sd         ad Generic testing_0015       Fri, Apr 14, 2017 06:31:48 AM       1       1       1       0.4.9000       None       Generic testing       None       Fil       sd       sd         all All - YamahaR6       Thu, Jan 11, 2007 05:27:21 PM       4       3       1       0.1.58:08       AllM driver                                                                                                    |                                                      |                                    |                                    |          |        |    |             |            | -               |             |         |                       | sd        |
| Image: Solution of Solution of Solu         |                                                      |                                    |                                    |          | -      |    |             |            | -               |             |         |                       |           |
| Image: State State Stat         | a s_Accuracy [onig                                   |                                    |                                    |          |        |    |             |            | -               |             |         |                       |           |
| Image: State Strings 2015       Fri, Apr 14, 2017 06:31:01 AM       1       1       1       0.0.49,000       None       Generic testing       None       F1       sd       sd         Image: ALM - YamahaR6       Thu, Jan 11, 2007 05:27:21 PM       4       3       1       0.15.85.214       AIM driver       Generic testing       YamahaR6       None       Image: Translage       YamahaR6       None       Image: Translage       YamahaR6       None       Non                                                                                                    |                                                      |                                    |                                    |          |        |    |             |            | -               |             |         | 50                    | su_<br>sd |
| AIM - YamahaR6       Thu, Jan 11, 2007 05:27:21 PM       4       3       1       01.58.214       AIM driver       Generic testing       YamahaR6       None       Imola       YamahaR6         AIM - Knetic       Sun, Jun 12, 2005 01:55:29 PM       6       5       1       00.56:580       AIM driver       Generic testing       energy Kinetic evo       None       Emola       YamahaR6       WW         AIM - SuzukiGSXR       Fri, Jun 25, 1999 02:03:55 PM       6       4       1       01.41.519       AIM driver       Generic testing       Bike       None       Misano       Te         AIM - TonyEsprit       Fri, Mar 12, 1999 11:46:34 AM       5       4       1       04.2995       AIM driver       Generic testing       Kart 100       None       Lonato       Te                                                                                                    |                                                      |                                    |                                    |          |        |    |             |            |                 |             |         |                       | sd        |
| Image: Minimized Signal Attinue         Sun, Jun 12, 2005 01:55:29 PM         6         5         1         00.56:580         AIM driver         Generic testing         energy Kinetic evo         None         Genk         W           Image: Minimized Signal Attinue         Fri, Jun 25, 1999 02:03:55 PM         6         4         1         0.141:519         AIM driver         Generic testing         Bike         None         Misano         Testing           Image: Attinue         Fri, Mar 12, 1999 11:46:34 AM         5         4         1         0.42:995         AIM driver         Generic testing         Kart 100         None         Lonato         Testing                                                                                                    |                                                      |                                    |                                    |          |        |    |             | AIM driver |                 |             |         | Imola                 | Yan       |
| AIM - TonyEsprit Fri, Mar 12, 1999 11:46:34 AM 5 4 1 00.42.995 AIM driver Generic testing Kart 100 None Lonato Te                                                                                                    |                                                      |                                    |                                    |          |        | -  |             |            | -               |             | None    | Genk                  | Wa        |
|                                                                                                    |                                                      | AIM - SuzukiGSXR                   | Fri, Jun 25, 1999 02:03:55 PM      | 4 6      | 4      | 1  | 01.41.519   | AIM driver | Generic testing | Bike        | None    | Misano                | Tes       |
|                                                                                                    |                                                      | AIM - TonyEsprit                   | Fri, Mar 12, 1999 11:46:34 AM      | 4 5      | 4      | 1  | 00.42.995   | AIM driver | Generic testing | Kart 100    | None    | Lonato                | Tes       |
| Open test Close test Test properties Import test Remove test Export test                                                                                                    |                                                      | Open test                          | Close test Te                      | est prop | erties |    |             | Import tes | t               | Remove test |         | Export tes            |           |

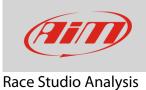

• Clicking "e-Mail Test", your client starts, prepares an e-mail to software@aim-sportline.com and automatically attaches the test file; this occurs for those users that have a client software.

| 合 Composizione di: Selected Files are being sent.                                                                            | - 0                 | ×      |
|----------------------------------------------------------------------------------------------------|---------------------|--------|
| <u>File M</u> odifica <u>V</u> isualizza <u>I</u> nserisci Fo <u>r</u> mato <u>O</u> pzioni <u>S</u> trumenti Ai <u>u</u> to |                     |        |
| 🛱 Invia 🗸 Ortografia 🔻 🔋 Allega 🔻 🖴 Sicurezza 👻 🗣 Salva 💌                                                                    |                     |        |
| Da: John Smith <john.smith@aim-sportline.com> john.smith@aim-sportline.com</john.smith@aim-sportline.com>                    | 3 allegati          | 557 KB |
| A: software@aim-sportline.com                                                                                                | 😽 sd_Generi0365.drk | 150 KB |
|                                                                                                    | 🕸 sd_Generi0365.rrk | 9,4 KB |
|                                                                                                    | 🕸 sd_Generi0365.xrk | 397 KB |
| Ogge <u>t</u> to: Selected Files are being sent.                                                                             |                     |        |
| Paragrafo v Larghezza variabile v 🟴 🗛 * 🗛 * 🗛 / A / A / 🗄 ½ 🗄 🗄 🗮                                                            | • 🙂 •               |        |
|                                                                                                    |                     |        |
| C:\Users\EB\Desktop\Release\2017-02-13\sd_Generic testinga_0365.xrk                                                          |                     |        |
| C:\Users\EB\Desktop\Release\2017-02-13\sd_Generic testinga_0365.rrk                                                          |                     |        |
| C:\Users\EB\Desktop\Release\2017-02-13\sd_Generic testinga_0365.drk                                                          |                     |        |

• Clicking "**Open Test Folder**" the software opens the folder containing all files created for each test; among all the file named as the test you want to send select the one in ".xrk" format; this option is available for all users.

| I         Image: Image: I |               | Visualizza                                                 |                            |                     |                                                               | _          | □ ×<br>^ (3     |  |
|----------------------------------------------------------------------------------------------------|---------------|------------------------------------------------------------|----------------------------|---------------------|---------------------------------------------------------------|------------|-----------------|--|
| Aggiungi ad<br>Accesso rapido<br>Appunti                                                                                                    | ] &<br><br>Ia | Gepia in ▼ X Elimina ▼<br>Copia in ▼ Rinomina<br>Organizza | Nuova<br>cartella<br>Nuovo | Proprietà<br>Apri   | Seleziona tutto Deseleziona tutto Inverti selezione Seleziona |            |                 |  |
| ← → ∽ ↑ <mark>→</mark> > Q                                                                                                    | uesto PC      | C > Desktop > Release > 2017                               | 7-02-13                    |                     | v Ö Cerc                                                      | a in 2017- | 02-13 <b>,0</b> |  |
| 3                                                                                                    | ^             | Nome                                                       |                            | Ultima modifica     | Тіро                                                          |            | Dimensione ^    |  |
| Accesso rapido                                                                                                    |               | 🕬 sd_Generic testinga_0357.xrk                             | 13/02/2017 15:36           | 2017 15:36 File XRK |                                                               | 258 KB     |                 |  |
|                                                                                                    | *             | sd_Generic testinga_0358.bak                               |                            | 13/02/2017 15:47    | File BAK                                                      |            | 623 KB          |  |
| 🔶 Download 🧳                                                                                                    | *             | 😽 sd_Generic testinga_0358.drk                             |                            | 13/02/2017 15:47    | Rs2Analysis Test                                              |            | 623 KB          |  |
| 踜 Dropbox 🛛 🦻                                                                                                    | *             | 🕬 sd_Generic testinga_0358.rrk                             |                            | 13/02/2017 15:47    | File RRK                                                      |            | 20 KB           |  |
| 🔮 Documenti 🧳                                                                                                    | e             | 🔊 sd_Generic testinga_0358.xrk                             |                            | 13/02/2017 15:47    | File XRK                                                      |            | 973 KB          |  |